## Печать с хромбука

Пожалуйста, имейте в виду, что во всех случаях **цена на цветную печать: 7 центов, а чёрно-белую: 3 цента**. Всем студентам выдаётся запас в "x"

для печати в начале учебного года.

На клавиатуре своего хромбука нажмите **CTRL + P,** как только открылось меню страницы Print, пользователь хромбука должен выбрать **Change** для того, чтобы открыть меню **Print Manage**

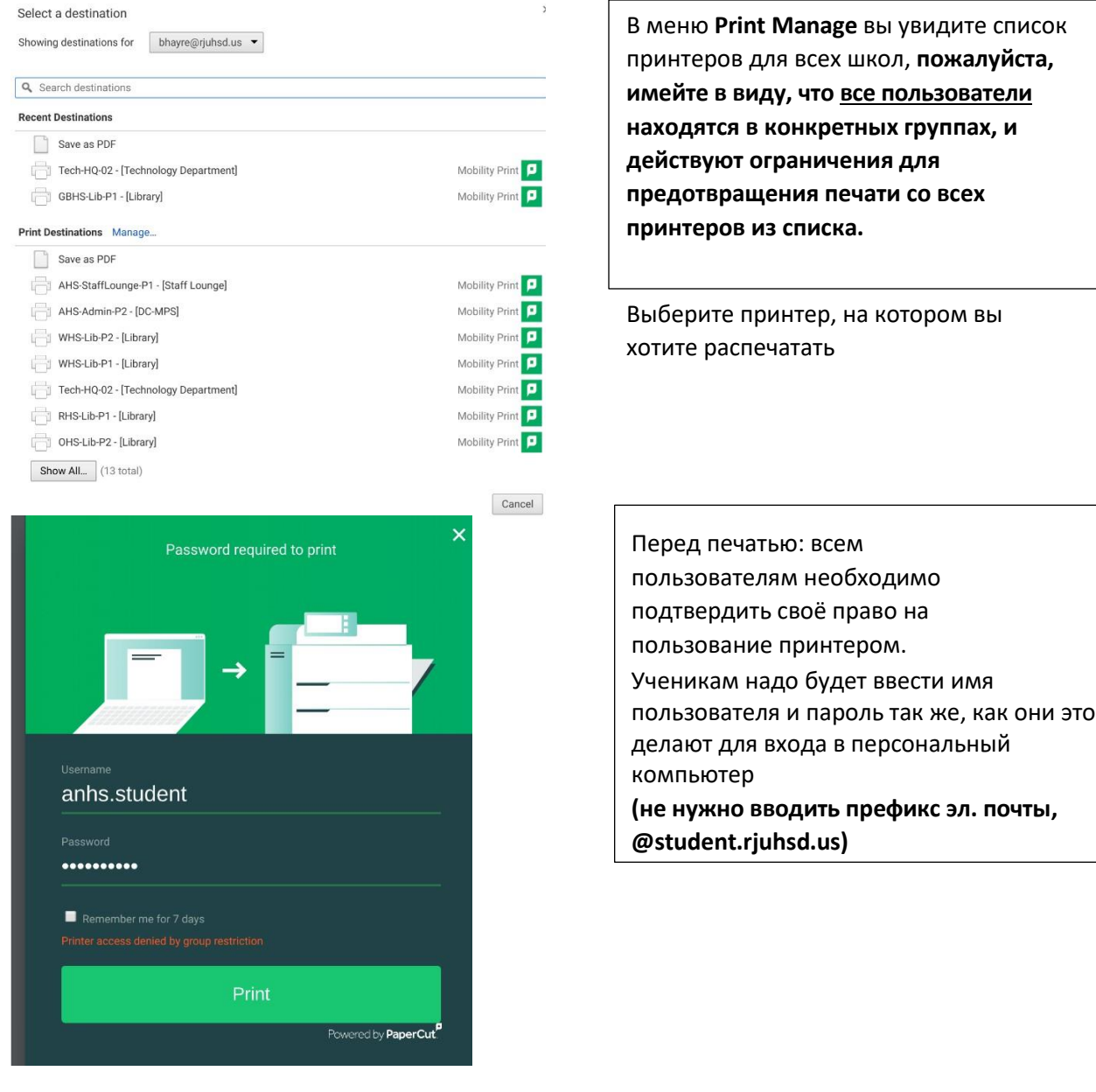